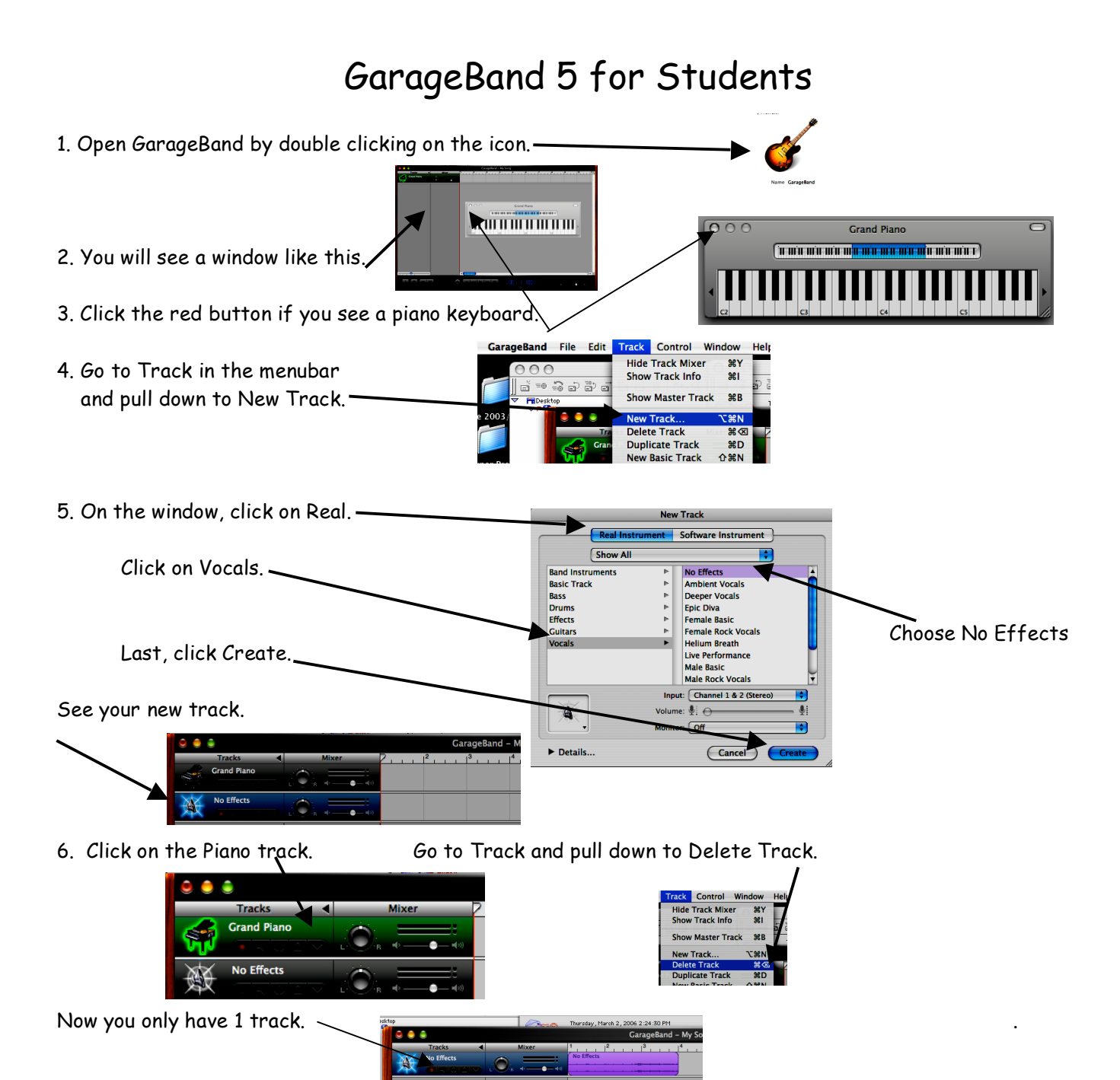

7, Now you are going to record your voice. Click on the RED button to start. Click on the RED button to stop.

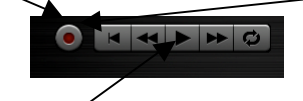

Click the play button to stop the playhead.

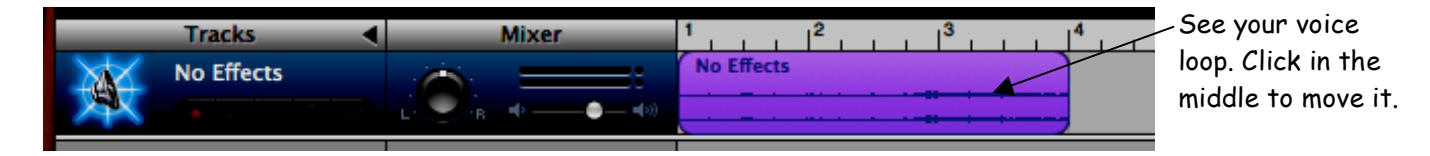

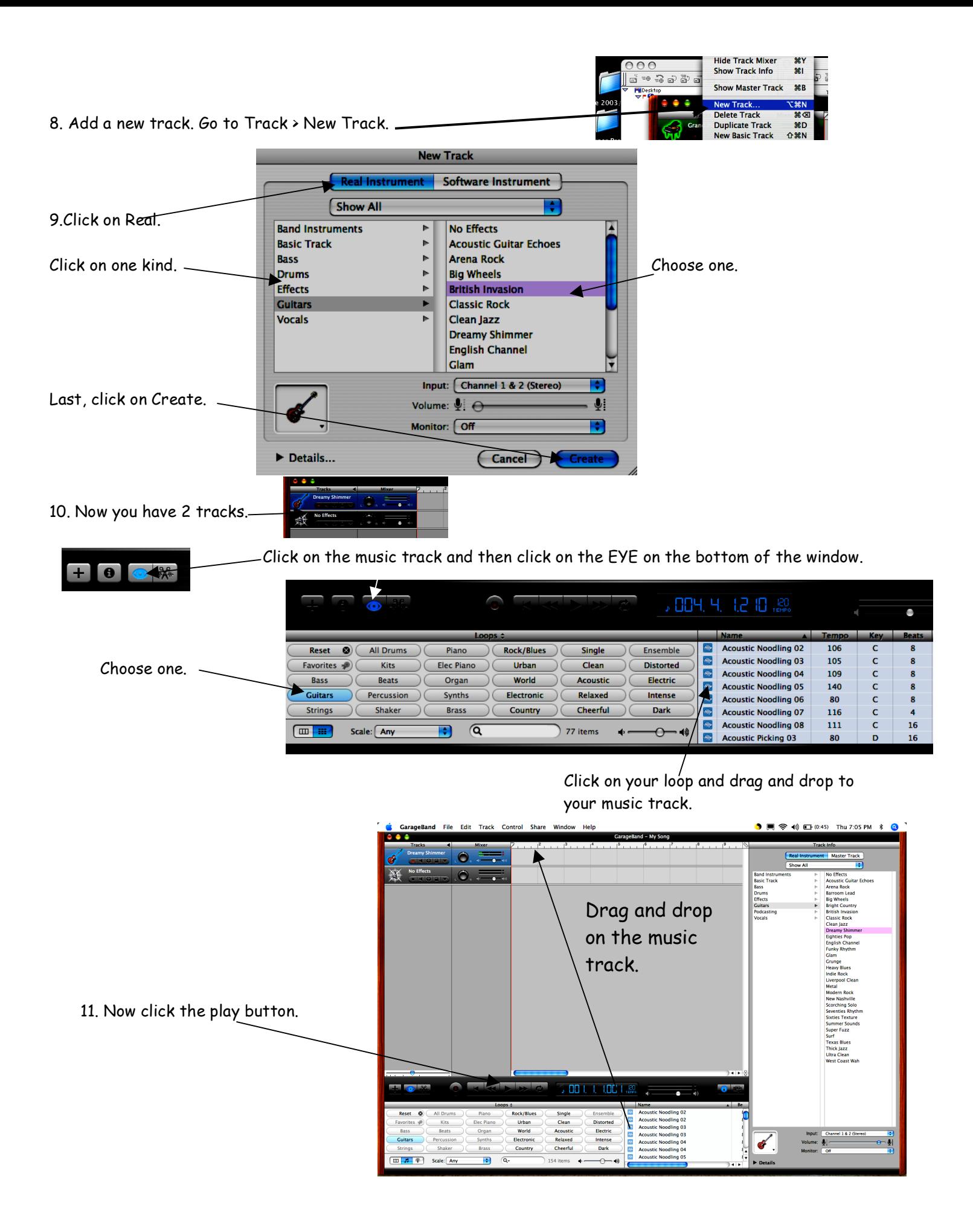